### **Processes placement on multicore. Dynamic load balancing in Charm++ 10th Annual Charm++ Workshop 2012**

Emmanuel Jeannot Guillaume Mercier François Tessier

May 4, 2012

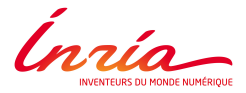

<span id="page-0-0"></span>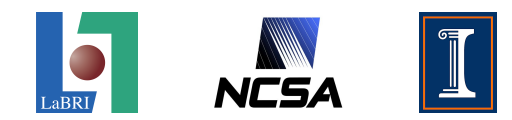

#### **State of Art**

- Multi-node and multi-core architectures : Message passing paradigm
- Load balancing according to a flat topology

#### **Problems**

- Topology is not flat!
- Add the notion of processes affinity?
- Take into account the communication between processes?

and the first

④何 ▶ ④ 臣 ▶

#### **Why we should consider it**

- Plenty of current and future parallel platforms have several levels of hierarchy
- Application processes don't exchange the same amount of data (affinity)
- The process placement policy may have an impact on performance
	- Cache hierarchy, memory bus, high-performance network...
	- Metrics : Amount of data, number of messages

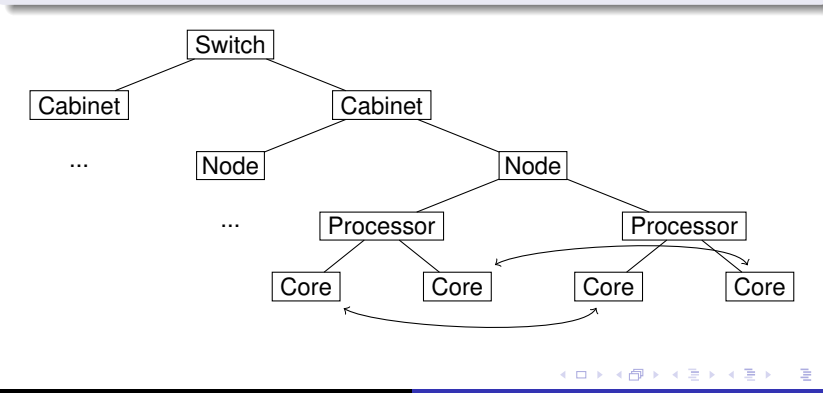

### **Problems**

#### **Given...**

- ... The parallel machine topology
- The application communication pattern

Map application processes to physical resources (cores) to reduce the communication cost.

∢ロ ▶ ∢何 ▶ ∢ ヨ ▶ ∢ ヨ ▶

#### **The TreeMatch Algorithm**

- Algorithm and tool to perform processes placement based on processes affinity and NUMA topology
	- Processes affinity can be given by Charm++
	- Hwloc can provide us the topology
- According to processes affinity, TreeMatch is able to find a permutation to map them on cores
- Two strategies for Charm++

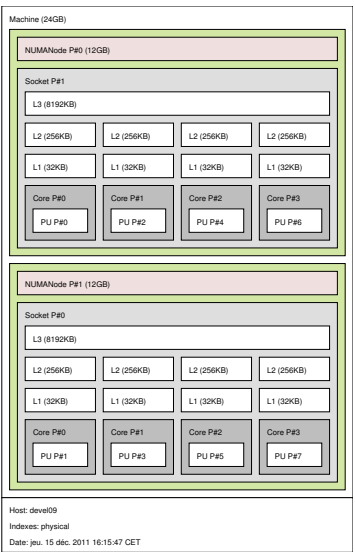

**K 何 ▶ K ヨ ▶ K ヨ** 

**ALCOHOL:** 

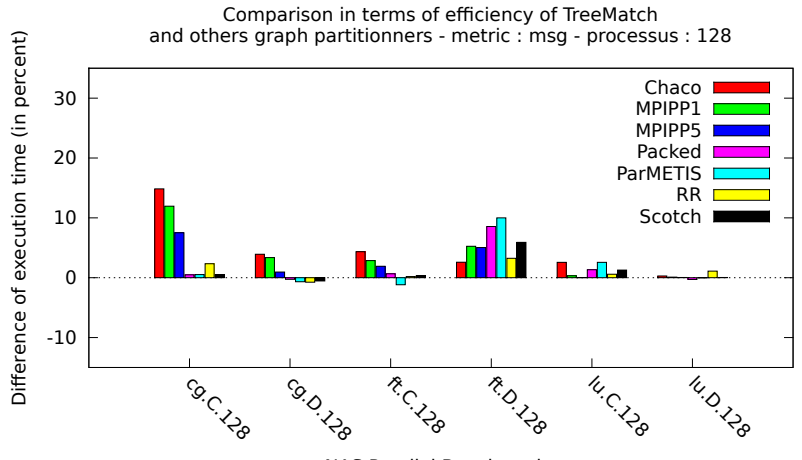

NAS Parallel Benchmarks

4 0 8 ◀ 冊  $\mathbf{h}$ э 14

### **First Strategy**

- GreedyLB to perform load balancing
- Create a communication matrix of groups of chares on each processor
- Run TreeMatch on this pattern and the corresponding topology
- Remap each group of chares on processors

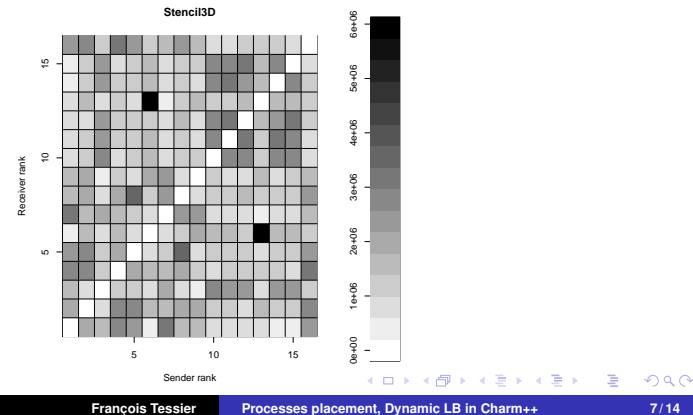

Initial state

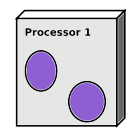

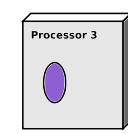

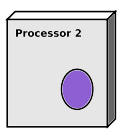

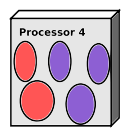

メロトメ部 トメ君 トメ君 トー

Ε

Processor 1 Processor 3 Processor 2 Processor 4 Initial state Processor 1 Processor 3 6r 2 Processor 4 LB + Affinities

メロメメ 倒 メメ きょくきょうき

Processor 1 Processor 3 Processor 2 Processor 4 Initial state Processor 1 Processor 3 or 2 Processor 4 LB + Affinities

> Processor 1 Processor 3 Processor 2 Processor 4

Reorder groups

Ε

イロメ イ団メ イモメ イモメー

### **Second Strategy**

- **•** Create a communication matrix of chares
- Generate a fake topology, featuring as many leaf as chares (integer factorization)
- Run TreeMatch to find chares affinity
- Map chares to physical processors, taking into account the load and the affinity

4 FL 5

 $\Box$ 

Initial state

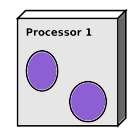

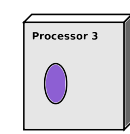

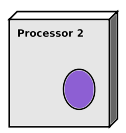

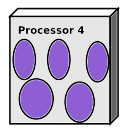

メロメメ 倒 メメ きょくきょう

重

Initial state

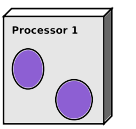

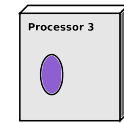

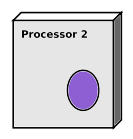

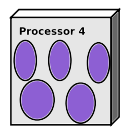

Find affinities

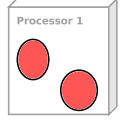

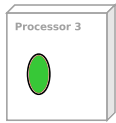

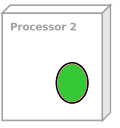

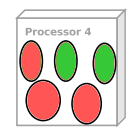

メロメメ 御きメモ メモ きっこき

Initial state

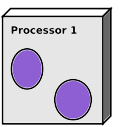

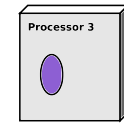

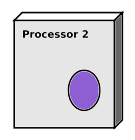

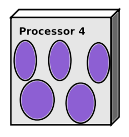

Find affinities

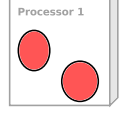

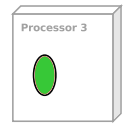

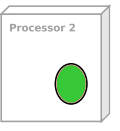

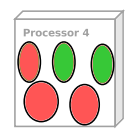

Reordering + LB

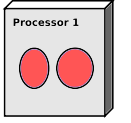

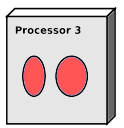

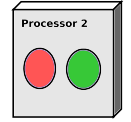

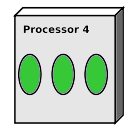

メロメメ 御きメ ミトメ ミメー

**François Tessier [Processes placement, Dynamic LB in Charm++](#page-0-0)** 10/14

重

Initial state

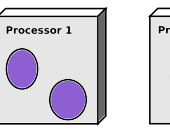

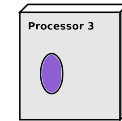

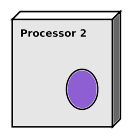

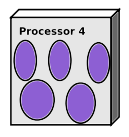

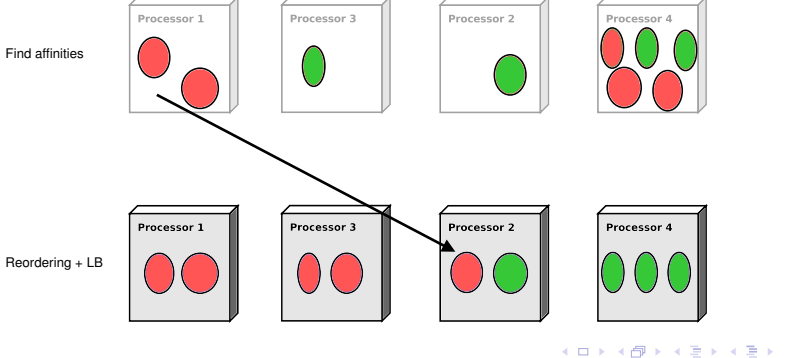

Initial state

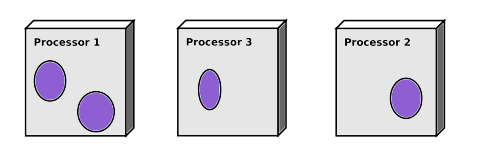

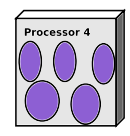

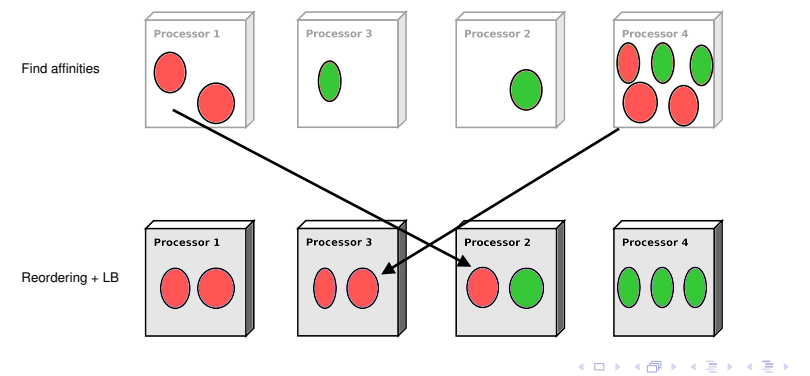

Processor 1 Processor 3 Processor 2 Processor 4 Initial state Processor 1 Processor 3 Processor 2 Processor 4 Find affinities Processor 1 Processor 3 Processor 2 Processor 4 Reordering + LB

イロメ イ団メ イモメ イモメー

Initial state

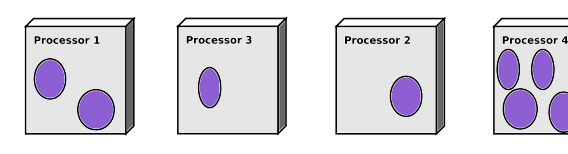

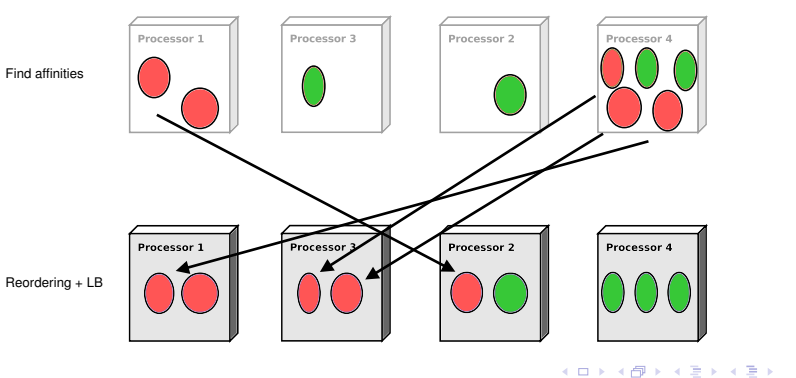

**François Tessier [Processes placement, Dynamic LB in Charm++](#page-0-0)** 10/14

 $299$ 

Initial state

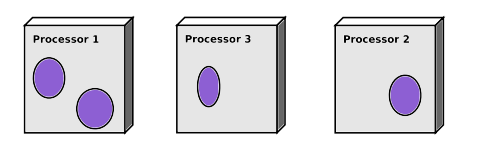

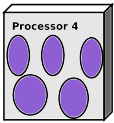

イロメ イ団メ イモメ イモメー

Processor 1 Processor 3 Processor 2 Processor 4 Find affinities Processor 1 Processor 4 Processor Processor 2 Reordering + LB

### **Preliminary results with Charm++**

#### **lb\_tests**

- Few communications
- *charmrun +p16 lb\_test 10000 100 10 40 10 1000 randgraph +balancer TreeMatchLB +LBDebug 1 +setcpuaffinity +pemap 0-7*

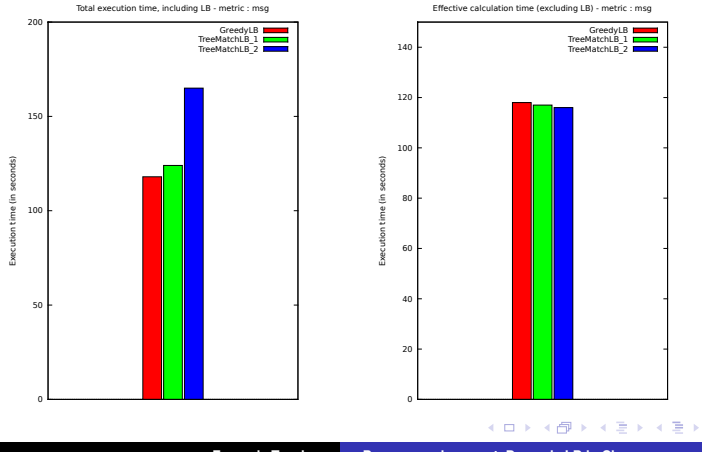

 $\Omega$ 

### **Preliminary results with Charm++**

#### **Stencil3D**

- Large communications : lots of messages between processes
- *charmrun +p16 stencil3d 200 10 +balancer TreeMatchLB +LBDebug 1 +setcpuaffinity +pemap 0-7*

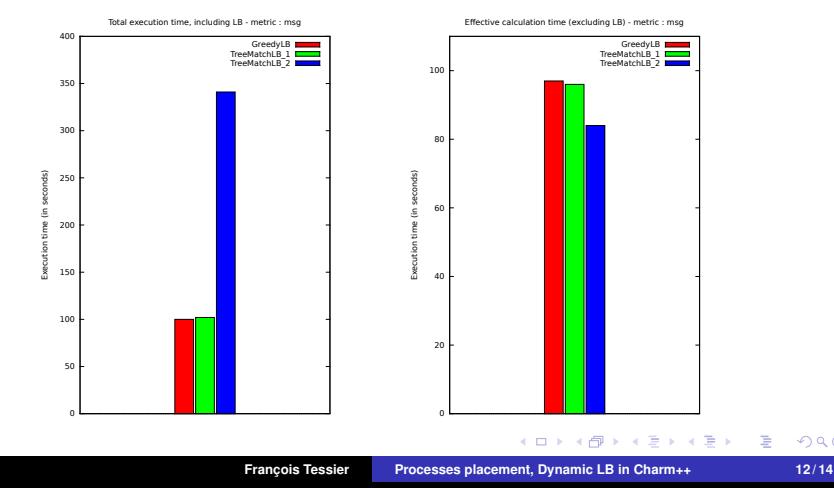

#### **... and future works**

- Topology is not flat
- **Processes affinities are not uniform**
- Take into account these informations to map chares could be interesting
- Adapt our algorithm to large problems (20K chares for example)
- Here at Urbana to work on these problems with the Charm++ team

 $\langle \neg \Box \rangle$   $\rightarrow$   $\langle \Box \rangle$   $\rightarrow$   $\langle \Box \rangle$ 

 $200$ 

# Thanks for your attention ! Any questions?

 $\sim$   $\sim$ 

 $\sqrt{2}$  $\rightarrow$   $\equiv$   $\rightarrow$  $\sim$  <span id="page-22-0"></span> $299$